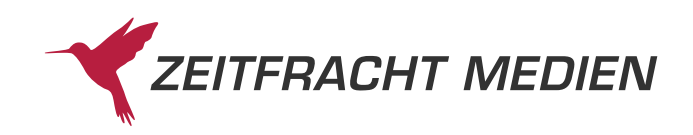

## **Kurzanleitung zur Remission an die Zeitfracht Medien GmbH**

Um zu einer schnellen Gutschrift Ihrer Remission beizutragen, können Sie uns durch die Beachtung folgender Punkte unterstützen:

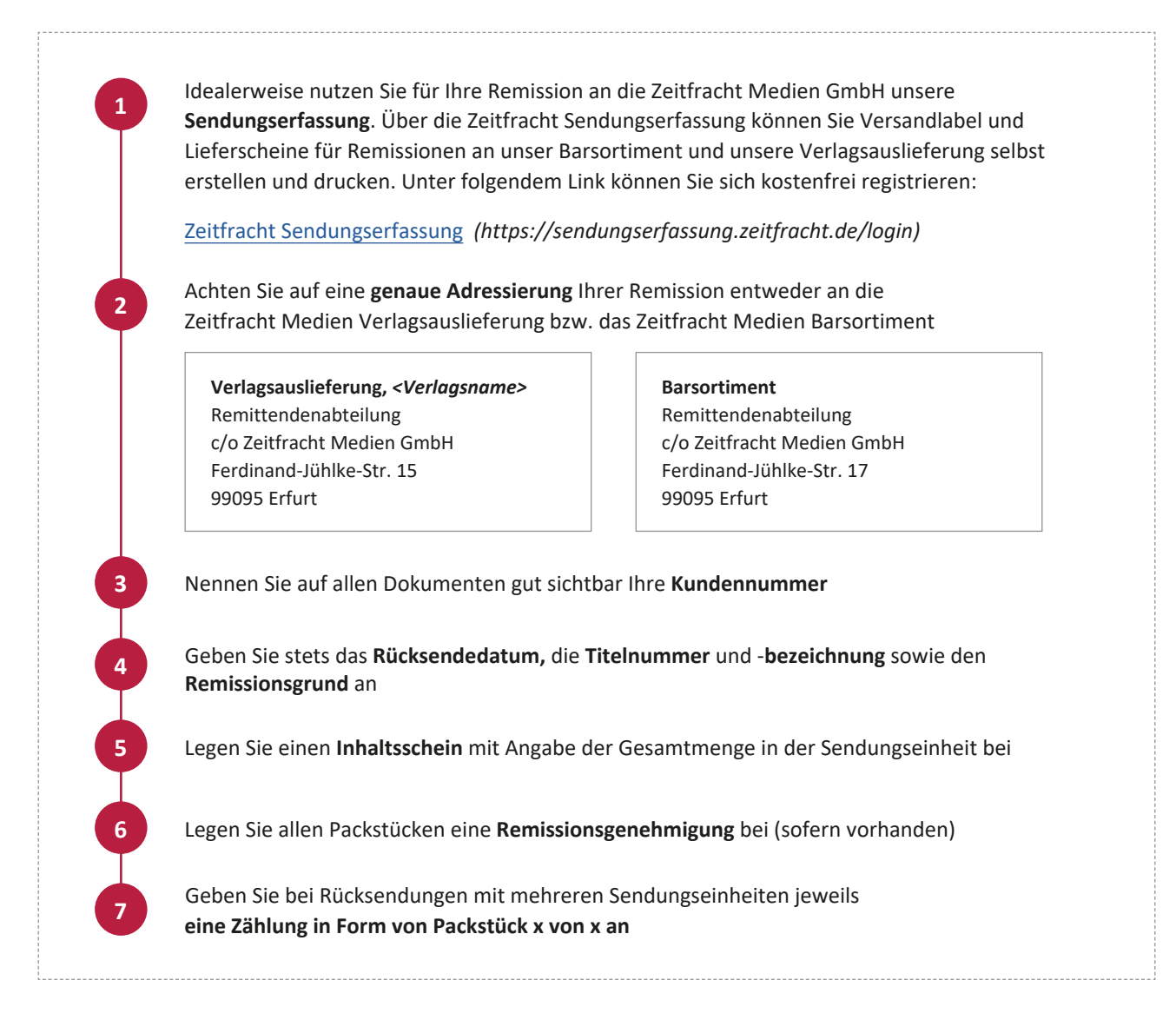

## **Bitte beachten Sie,**

dass ein abweichendes Vorgehen zu einer Verzögerung bei der Bearbeitung der Remission sowie der Erstellung der Gutschrift führen kann. Sofern es Ihnen möglich ist, können Sie uns außerdem mit einer Trennung nach Kulanz-Remittenden, beschädigten Exemplaren und Warengruppen bei der Verarbeitung Ihrer Remissionen unterstützen.

Sollte Ihnen eine Erfassung über die Zeitfracht **Sendungserfassung** nicht möglich sein, können Sie mit dem angezeigten QR Code unseren **Lieferschein für Remissionen an die Verlage** der Zeitfracht Medien Verlagsauslieferung herunterladen. Bitte beachten Sie stets die Remissionsvorgaben der jeweiligen Verlage und verwenden Sie pro Verlag einen gesonderten Remissionsschein.

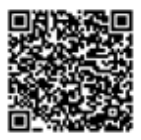

**Wir bedanken uns herzlich für Ihre Unterstützung. Ihre Zeitfracht Medien GmbH**